Näin tilaat <sup>e</sup>‐laskun Nordean verkkopankissa. Toimintaperiaate on samanlainen kaikissa verkkopankeissa.

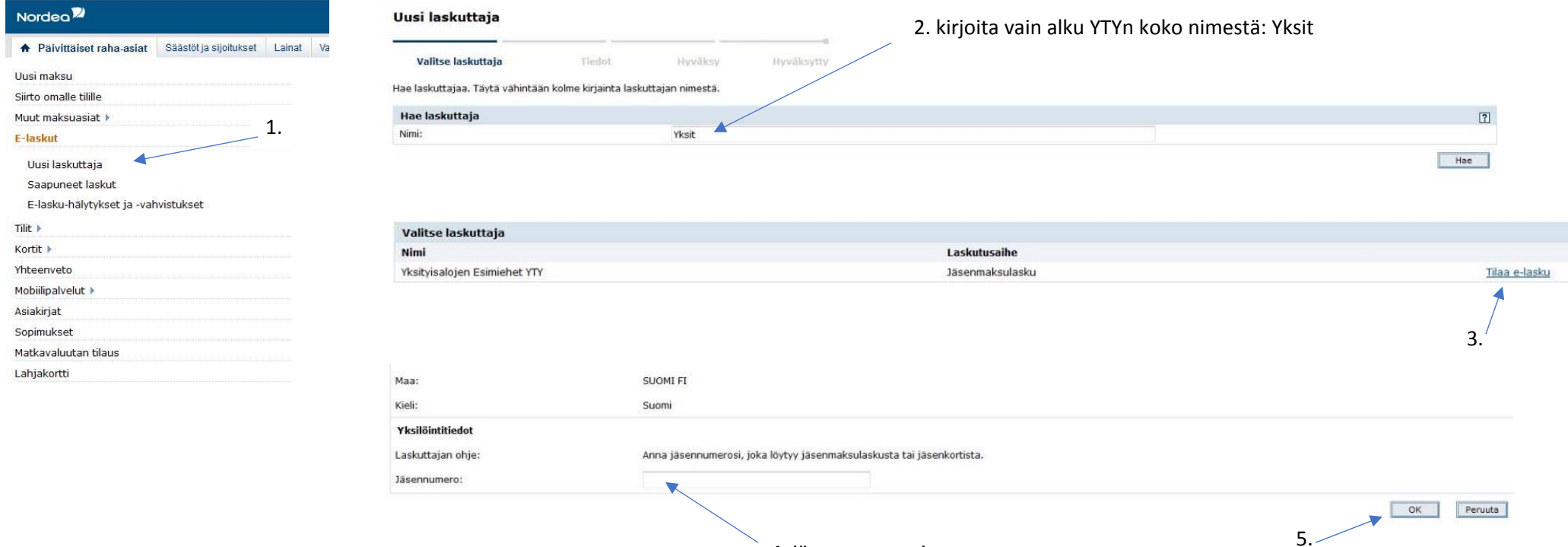

4. jäsennumerosi

Onpa kätevää

Automaattisella maksamisella maksat e-laskun mahdottoman kätevästi. Aivan kuten suoraveloitus ennen vanhaan.

E-lasku-hälytykset ja -vahvistukset tarjoaa mahdollisuuden saada tietoa saapuneista e-laskuista tekstiviestillä tai sähköpostilla. Voit jopa halutessasi vahvistaa e-laskun tekstiviestillä!

6.

 $\blacktriangleright$ 

Hyväksy

Peruuta

O Ota käyttöön automaattinen maksaminen

 $7.$ Ota käyttöön e-lasku-hälytykset ja -vahvistukset